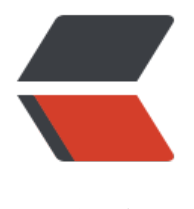

链滴

## 解决了不少问[题,但](https://ld246.com)这个无从下手

作者: houtiedan

- 原文链接:https://ld246.com/article/1580756587661
- 来源网站:[链滴](https://ld246.com/member/houtiedan)
- 许可协议:[署名-相同方式共享 4.0 国际 \(CC BY-SA 4.0\)](https://ld246.com/article/1580756587661)

以下是错误代码,我在本地 windows 环境上,打包 jar 没有问题,但是部署到服务器上就出这个毛 了。

通过搜索没找到类似的结果,所以恬不知耻的跳出来问下,忘有人能给指个路。谢谢!

[ERROR]-[2020-02-04 02:56:24]-[org.b3log.latke.Latkes:898]: Read file names [path=/plugins] ailed

java.lang.NullPointerException: null

at java.io.FilterInputStream.read(FilterInputStream.java:133) ~[?:1.8.0\_51] at sun.nio.cs.StreamDecoder.readBytes(StreamDecoder.java:284) ~[?:1.8.0\_51] at sun.nio.cs.StreamDecoder.implRead(StreamDecoder.java:326) ~[?:1.8.0\_51] at sun.nio.cs.StreamDecoder.read(StreamDecoder.java:178) ~[?:1.8.0\_51] at java.io.InputStreamReader.read(InputStreamReader.java:184) ~[?:1.8.0\_51] at java.io.BufferedReader.fill(BufferedReader.java:161) ~[?:1.8.0\_51] at java.io.BufferedReader.readLine(BufferedReader.java:324) ~[?:1.8.0\_51] at java.io.BufferedReader.readLine(BufferedReader.java:389) ~[?:1.8.0\_51] at org.b3log.latke.Latkes.listFiles(Latkes.java:894) [solo.jar:?] at org.b3log.latke.plugin.PluginManager.load(PluginManager.java:128) [solo.jar:?] at org.b3log.solo.Server.main(Server.java:258) [solo.jar:?] Suppressed: java.lang.NullPointerException at java.io.FilterInputStream.close(FilterInputStream.java:181) ~[?:1.8.0\_51] at sun.net.www.protocol.jar.JarURLConnection\$JarURLInputStream.close(JarURLConnection.ja a:108) ~ $[$ ?:1.8.0 51] at sun.nio.cs.StreamDecoder.implClose(StreamDecoder.java:378) ~[?:1.8.0\_51] at sun.nio.cs.StreamDecoder.close(StreamDecoder.java:193) ~[?:1.8.0\_51] at java.io.InputStreamReader.close(InputStreamReader.java:199) ~[?:1.8.0\_51] at java.io.BufferedReader.close(BufferedReader.java:525) ~[?:1.8.0\_51] at org.b3log.latke.Latkes.listFiles(Latkes.java:897) [solo.jar:?] at org.b3log.latke.plugin.PluginManager.load(PluginManager.java:128) [solo.jar:?] at org.b3log.solo.Server.main(Server.java:258) [solo.jar:?] Suppressed: java.lang.NullPointerException at java.io.FilterInputStream.close(FilterInputStream.java:181) ~[?:1.8.0\_51] at sun.net.www.protocol.jar.JarURLConnection\$JarURLInputStream.close(JarURLConnection.ja a:108) ~ $[$ ?:1.8.0 51] at org.b3log.latke.Latkes.listFiles(Latkes.java:897) [solo.jar:?] at org.b3log.latke.plugin.PluginManager.load(PluginManager.java:128) [solo.jar:?]

at org.b3log.solo.Server.main(Server.java:258) [solo.jar:?]